## 1.3 AC410 INTERFACE CONVERTER

## 1.3.1 Order Data

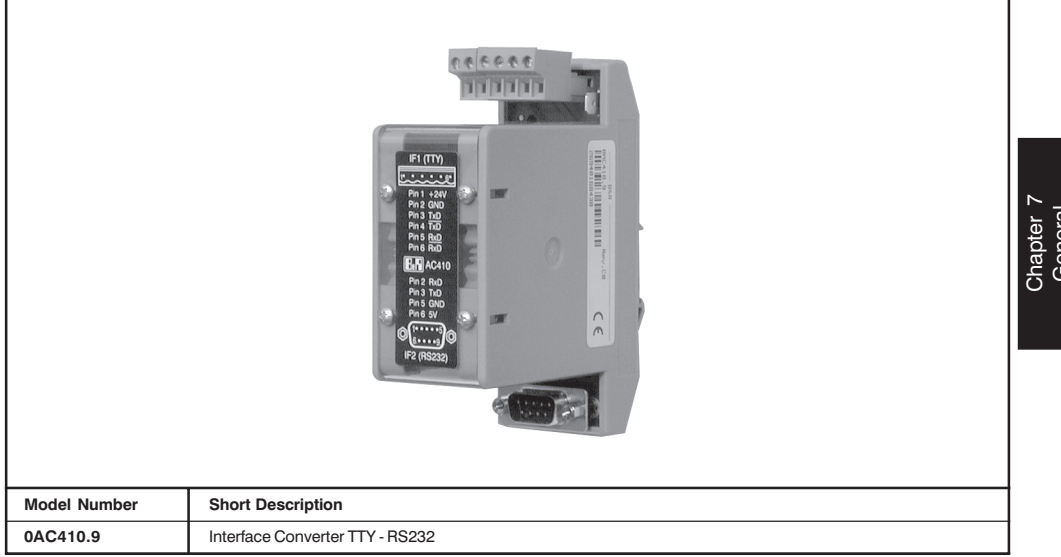

## 1.3.2 General Information

The AC410 interface converter is used to convert a TTY signal into an RS232 signal or an RS232 signal into a TTY signal. To be able to connect simple PANELWARE operator panels (e.g. P120 or P121), the 24 V supply voltage is converted into a 5 V output voltage. This voltage can be loaded with up to 0.5 A. The maximum baudrate is 19200 Baud.